## Ejemplo de actividad de aprendizaje

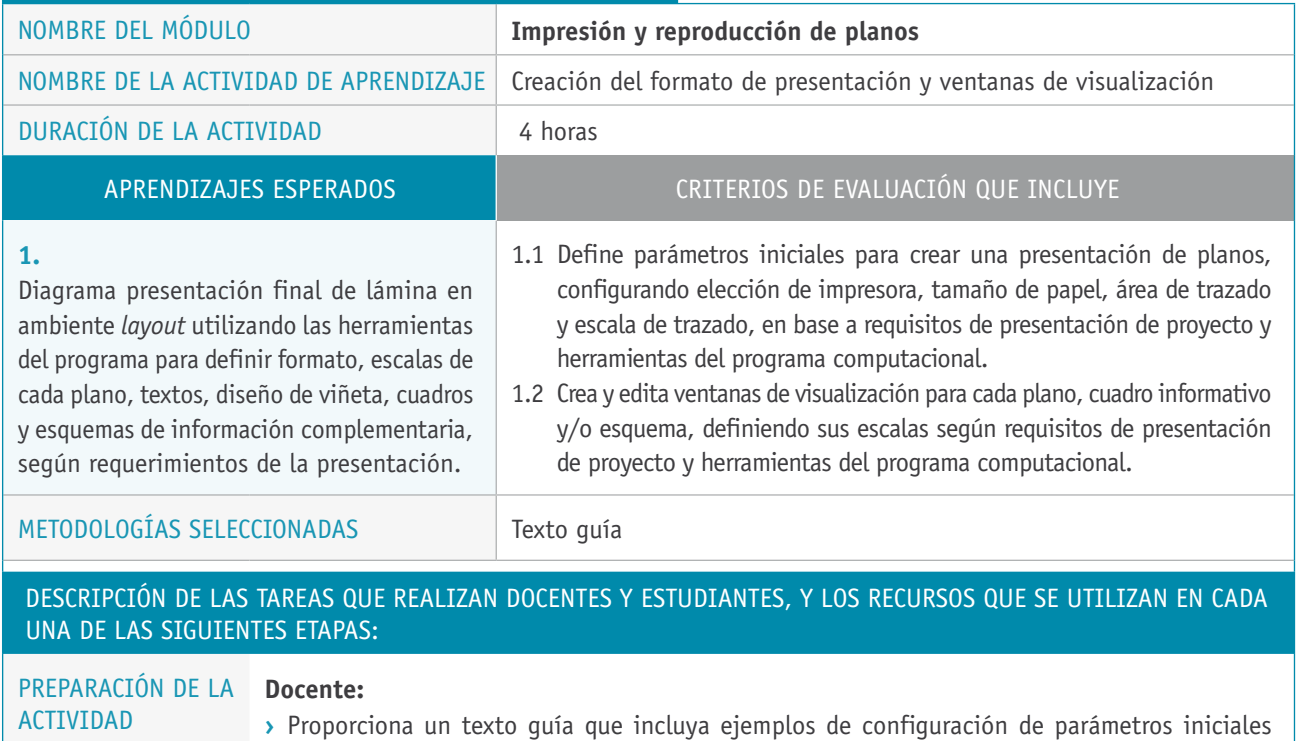

para crear una presentación de planos y ejemplos de creación y edición de ventanas de

## **Recursos:**

**›** Computador.

visualización.

**10.**

## Descripción de las tareas que realizan docentes y estudiantes, y los recursos que se utilizan en cada una de las siguientes etapas:

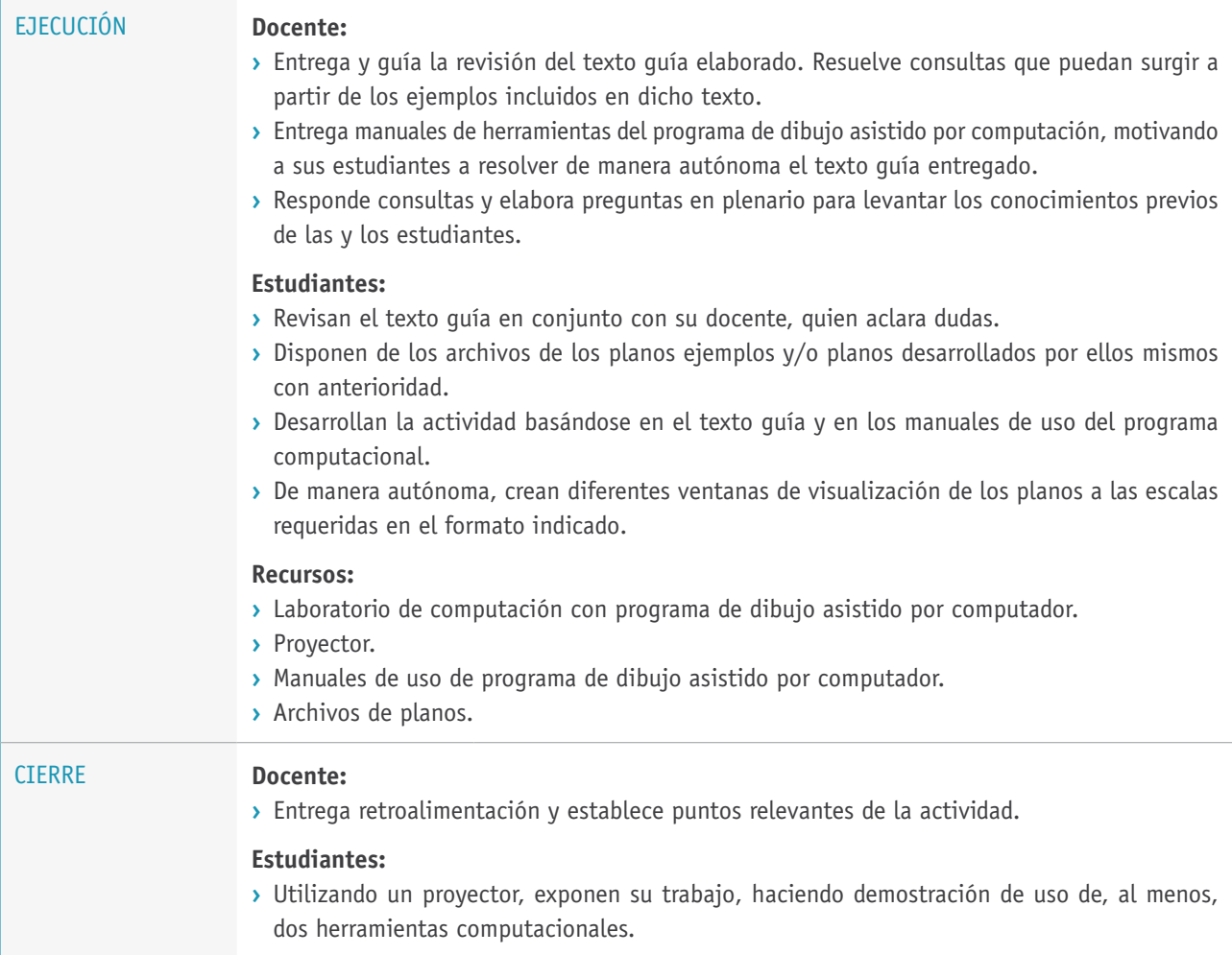